# **Home Video Conferencing Hardware Selection & Installation**

# Requirements

Your home computer (desktop or laptop) must have the following available to do video conferencing:

- 1. Internet Access (at least 4MB/s bandwidth. The more the better.)
- 2. Home desktop computer or a laptop with an available USB port.
- 3. Speakers connected to your desktop or integrated as part of your laptop computer
- 4. Video camera (this may be embedded in the lid of your laptop)
- 5. Microphone (this may be separate or combined with your video camera = webcam) or embedded in your laptop.

### **Webcam Options**

Separate webcams suitable for video conferencing range in price from \$20 to \$200 depending on resolution and frame rates. A decent camera should do at least 720p (1280 x 720 pixels) and 30 frames per second (fps). Webcams are currently in short supply during the coronavirus pandemic as demand has outstripped supply and the majority are assembled in China. Some price-gouging is present, so check the MSRP carefully before you purchase.

A recommended specification is a webcam with Full HD capability (1920x1080) and 30fps. A webcam like this should cost around \$70; any of the options below from Logitech should perform just fine. Logitech is a reputable vendor. Before the pandemic, their cameras used to widely available (Walmart, Best Buy, Target, Amazon). Now (21Mar20) they are hard to find as demand has overwhelmed supply. Prices are from Best Buy. Other vendors prices are comparable. Currently, come vendors are price-gouging, so check around before you buy.

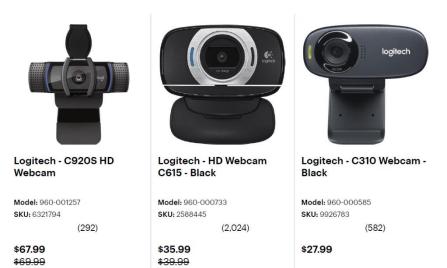

| Model                 | Logitech C920S                         | Logitech C615                          | Logitech C310                          |
|-----------------------|----------------------------------------|----------------------------------------|----------------------------------------|
| Resolution            | 1920x1080                              | 1920x1080                              | 1280x720                               |
| Frame Rate (fps)      | 30                                     | 30                                     | 30                                     |
| Connection Type       | USB 3.0                                | USB 2.0                                | USB 2.0                                |
| Integrated Microphone | Stereo                                 | Mono                                   | Mono                                   |
| Auto focus            | Yes                                    | Yes                                    | No – fixed focus                       |
| Lens type             | Glass                                  | Glass                                  | Plastic                                |
| Cable length          | 5 ft                                   | 3 ft                                   | 5 ft                                   |
| Warranty              | 2-year                                 | 2-year                                 | 2-year                                 |
| Compatibility         | Windows, Mac,<br>Chrome OS,<br>Android | Windows, Mac,<br>Chrome OS,<br>Android | Windows, Mac,<br>Chrome OS,<br>Android |

#### Installation

These webcams have a bracket so they can be installed on the top edge of your monitor or old laptop. Then plug the cable into an open USB port on your computer using the USB cable built-in to the webcam.

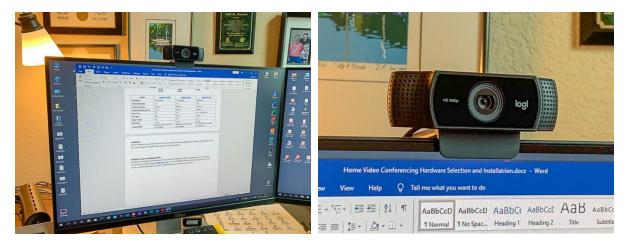

For Window 10 machines, the hardware drivers will install automatically once the webcam is plugged in to the USB port. You are now ready for video conferencing!

## **CPFUMC Friends and Members Only**

CPFUMC is providing personalized consultation, purchase, delivery, installation and basic training service for webcams. Contact Neil Howard at <a href="mailto:nhowardtx@gmail.com">nhowardtx@gmail.com</a> or 512-720-1990 for details. Basically, you just pay for the camera and Neil will try to purchase, deliver, install and train you how to use it for free.

Updated March 21, 2020

# Walmart

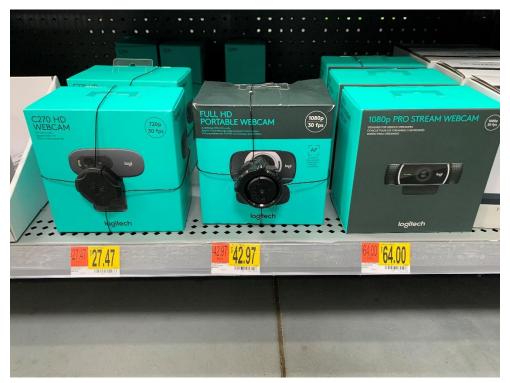

March 11, 2020

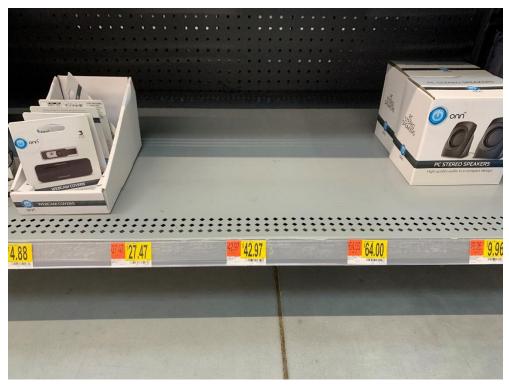

March 21, 2020